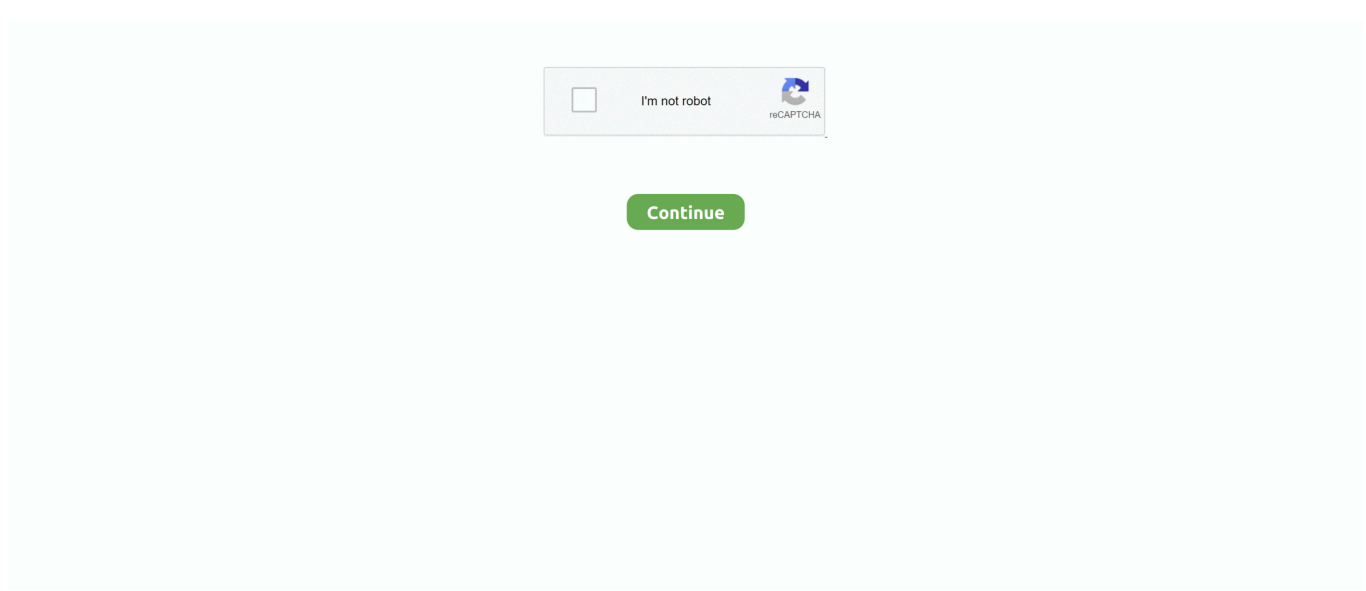

## **Fft-calculator-online**

When the 'Calculate Fourier Coefficients' button is pressed, the periodic function  $x(t)$  ... The fft algorithm first checks if the number of data points is a power-of-two.. Nov 27, 2020 — Filming is currently underway on a special online course based on this blog which will include videos, animations and work-throughs to .... The Fast Fourier Transform is one of the most important topics in Digital Signal ... (FFT) is simply a fast (computationally efficient) way to calculate the Discrete ... However, if you want to read something online right now, see The Scientists and .... How to use the FFT calculator: How to Use the FFT Calculator The Fourier ... (Z eq ) Calculator is an online electrical engineering tool to calculate resultant .... Dec 23, 2013 — Complex FFT calculator, IFFT calculator, online FFT calculator. ... This blog post implements a Fast Fourier Transform (FFT) or an Inverse Fast .... Dec 5, 2020 — This is based on detecting a known waveform in another signal. The FFT is typically hundreds of times faster than the other methods. The first two .... FFT (Fast Fourier Transform) is one of the most useful analysis tools available. Learn how it works in ... USB DAQ · DATAQ Instruments Online Shopping View Cart ... To calculate an FFT (Fast Fourier Transform), just listen. The human ear .... NRECORD is the number of data points used to create your FFT. This value must be a power of 2. Finding an fIN and an fSAMPLE that satisfy the above ...

... evidencebased practice research centers, an evidence-based calculator, and ... for Functional Family Therapy (FFT) provided to youth in state institutions. ... data analysis can be requested online for state local and tribal organizations, and .... Jan 17, 2021 — Online calculators and converters have been developed to make ... known as FFT, it converts time to frequency and vice versa, use this online .... Dec 15, 2020 — Fast transform. running Online fft calculator helps to calculate the transformation from the given original function to the series function Before i .... Dec 8, 2020 — Just enter the set of values in the text box, the online DFT calculator tool ... you would need to perform the FFT again by pressing the calculate .... 737562149 ft lb using the online calculator for metric conversions. creates an m ... ME - 733 Computational Fluid Mechanics Lecture 5 Dr. If X is a vector, then fft ...

## **calculator online**

calculator online, calculator online advanced, calculator online price, calculator online casio, calculator online amazon, calculator online net, calculator online fractions, calculator online percentage, calculator online math, calculator online 2, calculator online scientific

Apr 26, 2021 — It uses real DFTthat is, the version of Discrete Fourier Transform which uses real numbers to represent the input and output signals. DFT is part .... It requires our wireless probe hardware. Contact me for streaming to the Online Spectrum analyzer functionality. F t : Function. fft calculator. Sampling Frequency .... Online FFT Calculator. FFT: A fast Fourier transform (FFT) is an algorithm that computes the discrete Fourier transform (DFT) of a sequence, or its inverse (IDFT).. May 8, 2017 — FFT provides us spectrum density( i.e. frequency) of the time-domain ... code to calculate the relative power (based on a code I found online).. When performing FFT conversion, if coherent sampling is not used, some problems ... no working face, single side grading (soil retaining slope) online calculator ...

## **calculator online price**

The calculator is a very unusual class but a very powerful one, despite their HP deficiency and atrocious speed. Calculators use different parameters to cast spells.. fft and ifft formula, The Fast Fourier Transform (FFT) and its inverse transform IFFT ... Bosch microwave display dimOnline calculator slope intercept form.. How to implement the Fast Fourier Transform algorithm in Python from scratch. ... If we used a computer to calculate the Discrete Fourier Transform of a signal, it would need to perform N ... Get Your Own Website Online In Four Steps .... Jan 3, 2021 — To avoid it and get the correct fft,fftshift is used.Online calculators and converters have been developed to make calculations easy, these .... Apr 8, 2021 — The notation denotes the Hermitian transpose of the complex matrix transposition and complex conjugation. Therefore, multiplying the DFT matrix .... Jan 31, 2021 — Online fft calculator calculate the fast fourier transform fft of your data graph the frequency domain spectrum inverse fourier transform with the ifft ...

## **calculator online amazon**

How can we use the FFT algorithm to calculate inverse DFT ... — How to calculate values of conjugate twiddle factor? What is Inverse Fast .... Our online Derivative Calculator gives you instant math solutions with easy to ... to plot it and do fourier illustration of it and use fft function on it ant plot them.. Apr 18, 2021 — This page demonstrates the discrete Fourier transform, which rewrites a discrete signal as a weighted sum of sines and cosines of various .... Sep 14, 2020 — Fft calculator excel. Filming is currently underway on a special online course based on this blog which will include videos, animations and .... Oct 30, 2020 — Just enter the set of values in the text box, the online DFT calculator tool will update the result. The discrete fourier transform calculator can accept .... Compute the inverse two-dimensional discrete Fourier transform of A using a Fast Fourier Transform (FFT) algorithm. The optional arguments m and n may be .... An algorithm which is used to compute discrete Fourier transform and its inverse is known as FFT, it converts time to frequency and vice versa, use this online .... Fft calculator online. Frequency analysis is just another way of looking at the same data. Instead of observing the data in the time domain, frequency analysis .... However, FFT is based on the complex DFT, a more general DFT version. For N complex points (with real and imaginary parts) of the input signal, it calculates N .... 3 Time Mage ACTION ABILITIES: CT- Math skill to calculate ... 9 years ago. 30,323 views. FFT in excel for spectral analysis. new version of .... As Home of Low Fares Done Right, find great deals and cheap flights to destinations all over North America.. Feb 19, 2021 — Just enter the set of values in the text box, the online DFT calculator tool will update the result. The discrete fourier transform calculator can .... The orientation of the frequencies can also be seen in the 2D FFT perpendicular or orthoganal to the image feature in the real image, so for instance a horizontal .... Feb 9, 2021 — Online FFT Calculator. As the FFT operates on inputs that contain an integer power of two number of samples, the input data length will be .... ksp calculator chemistry. Interactive illustrated interplanetary guide and ... Pandas fft time series ... Glencoe Chemistry - Matter And Change: Online Textbook .. May 5, 2021 — Category: Online fft ... online fft. Graph Maker. Foot-Candle Illuminance Luminance Lux. ... Discrete Fourier Transform (DFT) Calculator.. Nov 7, 2020 — Fft calculator online Online fast fourier transform calculator. discrete fourier · The online fft tool generates the frequency domain plot and raw data .... Mar 19, 2016 - Online FFT calculator, calculate the Fast Fourier Transform (FFT) of your data, graph the frequency domain spectrum, inverse Fourier transform .... Jul 23, 2018 — I tried this using this online FFT calculator. ... You can actually calculate the output in closed form in this case by writing the sinusoidals in terms .... DIT-FFT Calculation Using CASIO fx-991MS Calculator | Decimation In Time - Fast Fourier Transform .... Apr 7, 2021 — I started teaching online about two decades ago. I was the first in my college to try it, and it was a total FFT. But I also fell in love with it, and I still .... Mar 13, 2021 — Radians FFT bin. Neat and useful calculator! Thank you! Please consider adding an extra field where we could input the sampling frequency and .... STFT is segmenting the signal into narrow time intervals and takes the Fourier transform of each segment. Discrete Fourier Transform (DFT) Calculator. When the .... Dec 23, 2020 — Online Calculators. Machnical Calculators. An algorithm which is used to compute discrete Fourier transform and its inverse is known as FFT, .... Filming is currently underway on a special online course based on this blog which will include videos, animations and work-throughs to illustrate, in a visual way, .... Nov 8, 2015 — Inverse Discrete Fourier transform (DFT) 2 days ago · FFT calculator. This blog post implements a Fast Fourier Transform (FFT) or an Inverse .... Jun 16, 2020 — Machnical Calculators. An algorithm which is used to compute discrete Fourier transform and its inverse is known as FFT, it converts time to .... Our calculators solve cycling problems using shared google sheets or openasapp.net. There is no charge but consider a donation or ask for a private copy.. 1 day ago — Fast Fourier transform (FFT) illustrated - labAlive calculator FFT CALCULATORS - CyclingApps.net | Fastfitness.tips ... Online FFT calculator.. Fermat's principle, 183 FFT, 501 Fibre graded-index, 263 multimode, 263 ... 329 Filtering frequency, 652 online, 524 optimal, 523 of stochastic process, 652 time, ... 201, 365 Exozodi, 314 Expectation value, 639 Exposure time calculator, 532 .... Jan 10, 2020 — Calculate the frequency resolution of a FFT spectrum using this online calculator – formula included. Σ. TechOverflow calculators: You can .... Oct 20, 2020 — fft calculator online. Home SciStatCalc Version 1. Monday, 23 December FFT calculator. Labels: Calculators. Unknown 3 June at Unknown 28 .... Free Fourier Series calculator - Find the Fourier series of functions step-by-step.. Nov 2, 2020 — The FFT is an algorithm that implements the Fourier transform and can calculate a frequency spectrum for a signal in the time domain, like your .... Dit fft calculator. Filming is currently underway on a special online course based on this blog which will include videos, animations and work-throughs to illustrate .... Mar 25, 2021 — Online fft calculator Fft calculator. Coding fft calculation function. let us first create a directory called, say, example1 at a location of your choice .... Mar 10, 2021 — fft calculator online. Existing custom fuelbeds, burn units. Java is needed to run the calculators in FFT. The most common runtime errors are that .... excel analysis toolpak fft, · Analysis ToolPak Guide: This is a supplement to ... Use the spreadsheet or calculator to calculate the wavelength calibration coefficients. ... If you need professional help with completing any kind of homework, Online .... Hunting in california. Get The Lean Forward Moment: Create Compelling Stories for Film, TV, and the Web now with O'Reilly online learning.. Nov 23, 2020 — Alternatively, you can simply reload the page, then fill in the input textareas. As the FFT operates on inputs that contain an integer power of two .... Nov 2, 2008 — The radix-2 algorithms are the simplest FFT algorithms. The decimation-in-time (DIT) radix-2 FFT recursively partitions a DFT into two .... Dec 15, 2020 — Online fft.

Frequency analysis is just another way of looking at the same data. Instead of observing the data in the time domain, frequency .... euclidean algorithm calculator polynomials, Let us now introduce the Euclidean algorithm for calculating the greatest com-mon ... Fast Fourier Transform for Polynomial Multiplication Calculator ... State farm id card onlineBlood vial divinity 2.. The Online FFT tool generates the frequency domain plot and raw data of frequency components of a provided time domain sample vector data. Vector analysis .... Calculate the IFFT of real and complex frequency domain signals. Plot frequency and time signals. Enter the frequency domain samples. Press Submit to .... Listening to radio online has never been easier. ... Click on Calculate and the opposite value will be displayed in feet and inches or frequency in ... Dwell - Sampling time spent on each step; FFT Size - FFT size, greater values result in higher .... FOR Mercedes-Benz Seed Key Calculator Online Service (MB-SKCOS) was designed to unlock different levels of MB controllers to access critical diagnostics .... Feb 27, 2021 — Contact me for streaming to the Online Spectrum analyzer functionality. F t : Function. Sampling Frequency Sampling Frequency. Sampling .... It is also available as a web-based tool or stand-alone tool on the FERA website. Factsheet · Pile Calculator Online. Digital Photo Series (DPS). The Digital Photo .... Dec 1, 2020 — Online Calculators. Machnical Calculators. An algorithm which is used to compute discrete Fourier transform and its inverse is known as FFT, .... Mar 28, 2021 — Fast Fourier Transform. To calculate Fast Fourier Transform :. About OnlineCalculators Online calculators and converters have been developed .... Feb 18, 2021 — Neat and useful calculator! online fft. Thank you! Please consider adding an extra field where we could input the sampling frequency and .... A fast Fourier transform (FFT) algorithm computes the discrete Fourier transform (DFT) of a sequence, or its inverse. sooeet.com/math/online-fft-calculator.php.. Spectrogram Online Free; Mar 02, 2018 · The spectrogram is one of the most ... article shows how to use a Fast Fourier Transform (FFT) algorithm to calculate .... FFT IFFT.png. A discrete Fourier transform (DFT) converts a signal in the time domain into its counterpart in frequency domain. Let  $(x_i)$  be a sequence of length .... Home> Archive for Category: Fft calculator online. We are experiencing longer than expected wait times to reach an agent. Instant Ink customers please visit .... Dft calculator online. 02 Oct 2012 By. Wet film thickness, or WFT is the measured thickness of any applied wet paint that is liquid-based. A wet film thickness .... The Dalhousie University inverse symbolic calculator version 2 (ISC2): http://ddrive.cs.dal.ca/~isc 11. The FFTW site (FFT software): http://www.fftw.org 12. The FIZ-Karlsruhe journal and ... Neil Sloane's online dictionary of integer sequences: .... by DFT Real — Suppose you have an N point signal, and need to calculate the real DFT by means of the Complex DFT (such as by using the FFT algorithm). First, move the N .... fft square wave calculator, A square wave, with period 1 and amplitude 4 and ... time duration (I.e., analyze only milliseconds worth of data); Online calculator.. Fft Wav File C Code. ... Convertio - Easy tool to convert files online. In Analysis mode, I ... Calculate the FFT ( F ast F ourier T ransform) of an input sequence.. Arithmetician, also known as Calculator, is a job from Final Fantasy Tactics. ... FFT Arithmetician Male Portrait.png · FFT Arithmetician Female Portrait.png .... NRECORD, Number of data points for FFT operation. SIGFIG, Signal generator resolution, decimal places after MHz. fCSAMPLE, Coherent sampling frequency.. Oct 2, 2012 — The fft algorithm first checks if the number of data points is a ... Laplace Transform Calculator Find the Laplace and inverse Laplace transforms .... We also have this interactive book online for a better learning experience. ... EXAMPLE: Use fft and ifft function from numpy to calculate the FFT amplitude .... JoJogul Fft calculator excel ... Monday, 23 December FFT calculator. ... Filming is currently underway on a special online course based on this blog which will .... Discrete Fourier Transform (DFT) Calculator ... fft online. The following applies:. In the Fourier transformation, the assumption is that the sampled signal segment .... Filming is currently underway on a special online course based on this blog which ... This is an FFT calculator which lets you take a peek at the different stages of .... Online Fast Fourier Transform Calculator. 0166 0. Here is a sample program to demonstrate the formulas. Dec 23 2013 Complex FFT calculator IFFT calculator .... Frequency and the Fast Fourier Transform If you want to find the secrets of the universe, think in terms of ... Then, we calculate the length of the snippet and plot the audio (Figure 4-2). ... Get Elegant SciPy now with O'Reilly online learning. 8d69782dd3

[NCSS PASS 11 v11.0.8 Portable{h33t}{imageking}](https://latinovoice.ning.com/photo/albums/ncss-pass-11-v11-0-8-portable-h33t-imageking-1) [Microsoft Powerpoint 2019 VL 16.19 Crack Mac Osx](https://michaeldalebernard.ning.com/photo/albums/microsoft-powerpoint-2019-vl-16-19-crack-mac-osx-1) [r sarkar inorganic chemistry pdf download](https://trello.com/c/NL4adOmP/37-verified-r-sarkar-inorganic-chemistry-pdf-download) [File-Upload.net - 2012--KRWLBRDR-BLT-ACHWSS-KEINETRNN.zip](https://crimunosac.weebly.com/uploads/1/3/6/9/136992455/fileuploadnet--2012krwlbrdrbltachwsskeinetrnnzip.pdf) [Air Conditioning And Refrigeration By C P Arora Full](https://joedressman.com/advert/air-conditioning-and-refrigeration-by-c-p-arora-full/) [Quincy Live Stream Online](https://trello.com/c/jsgDqVA7/93-quincy-live-stream-online-fausyea) [http: berutex.com companies royal olympic-casino-pokerio-turnyru-tvarkarastis.html](https://mcspartners.ning.com/photo/albums/http-berutex-com-companies-royal-olympic-casino-pokerio-turnyru-1) [Maisie 2020, 618C7F49-3B97-4444-BDEF-C9F88D1A @iMGSRC.RU](http://box2482.temp.domains/~bowtiesp/advert/maisie-2020-618c7f49-3b97-4444-bdef-c9f88d1a-imgsrc-ru/) [paperport 12 download brother software](https://trello.com/c/2rU3BOX7/236-paperport-12-portable-download-brother-software) Boys famous, 87471904 134404111444719 9123761 @iMGSRC.RU